# Utilizing Spreadsheets and Databases

# Interfacing Data using Excel

- **Number** Vendor deduction upload
	- $\blacktriangleright$  PEEHIP
	- **American Fidelity**
	- $\blacktriangleright$  AEA
	- Any vendor can be interfaced
- $\blacktriangleright$  Input pay
- $\blacktriangleright$  Leave taken

# **Interfacing Vendor Deductions**

#### i÷Menu

 $\overline{\Box\Box x}$ 

- **Budget Work Filter Human Resources**  $\Box$  Payroll  $\frac{1}{2}$  PR Setup Employee Maintenance Position Control Interface 南. **E** PR Check Processing Monthly Procedures Quarterly Procedures Gendar YE Procedures **Fiscal YE Procedures** Miscellaneous Procedures **Payroll Site Specific** Remote PR **Position Control** 围 System Control
- **Application or Transaction Name Employer Paid Benefits AEA Procedures Retirement Procedures Bank Statement Reconciliation Insurance Procedures** Third-Party Deduction Import **O**Time & Attendance Import **Time & Attendance Export MTD Check Register MTD Deduction Report MTD Combined Deduction Report MTD Matching Deductions by Job MTD Wage Base % Ded Report** Bond & Limit Deduction Report New Hire Report

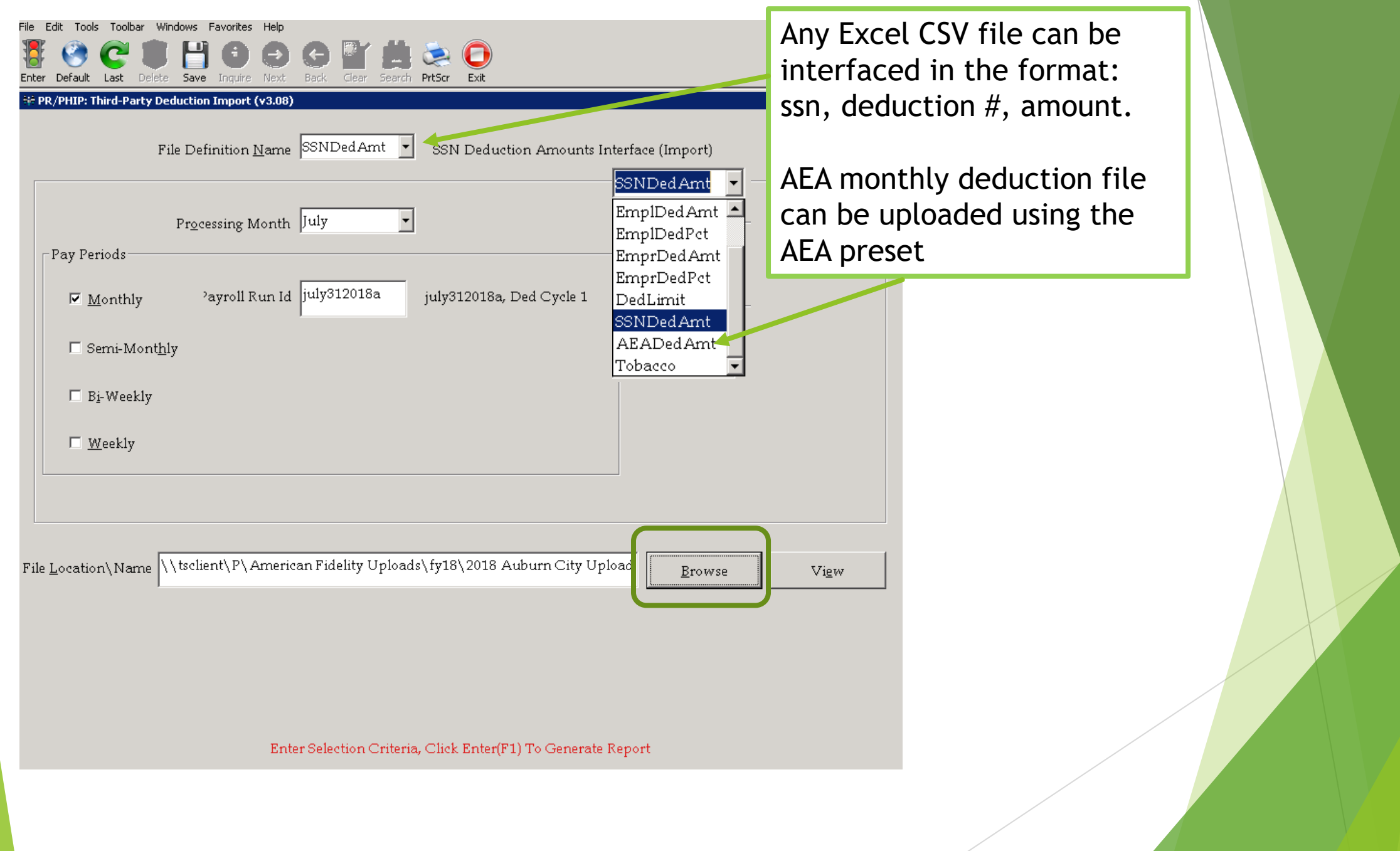

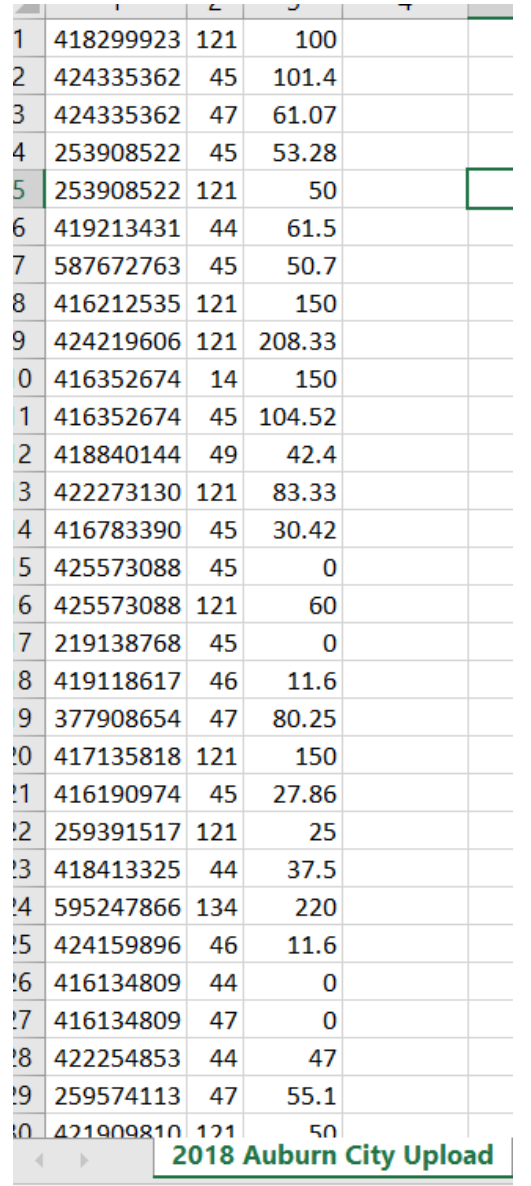

American Fidelity:

- Submits secure CSV file for January payroll processing
- 228 entries
- Interfaced to employee records in a few minutes
- Improved accuracy no room for manual entry error

### Time and Attendance / Sub Finders

Time and Attendance systems with Nextgen interfaces

(interfaces have to be customized to your system)

- $\blacktriangleright$  Kronos
- Gorrie Regan
- Interfaces hours worked as well as leave taken

Kelly Services can be interfaced with

- $\blacktriangleright$  Kronos
- Gorrie Regan
- **Nextgen**
- $\blacktriangleright$  Kelly Services interfaces leave taken

### Kronos Interface Process

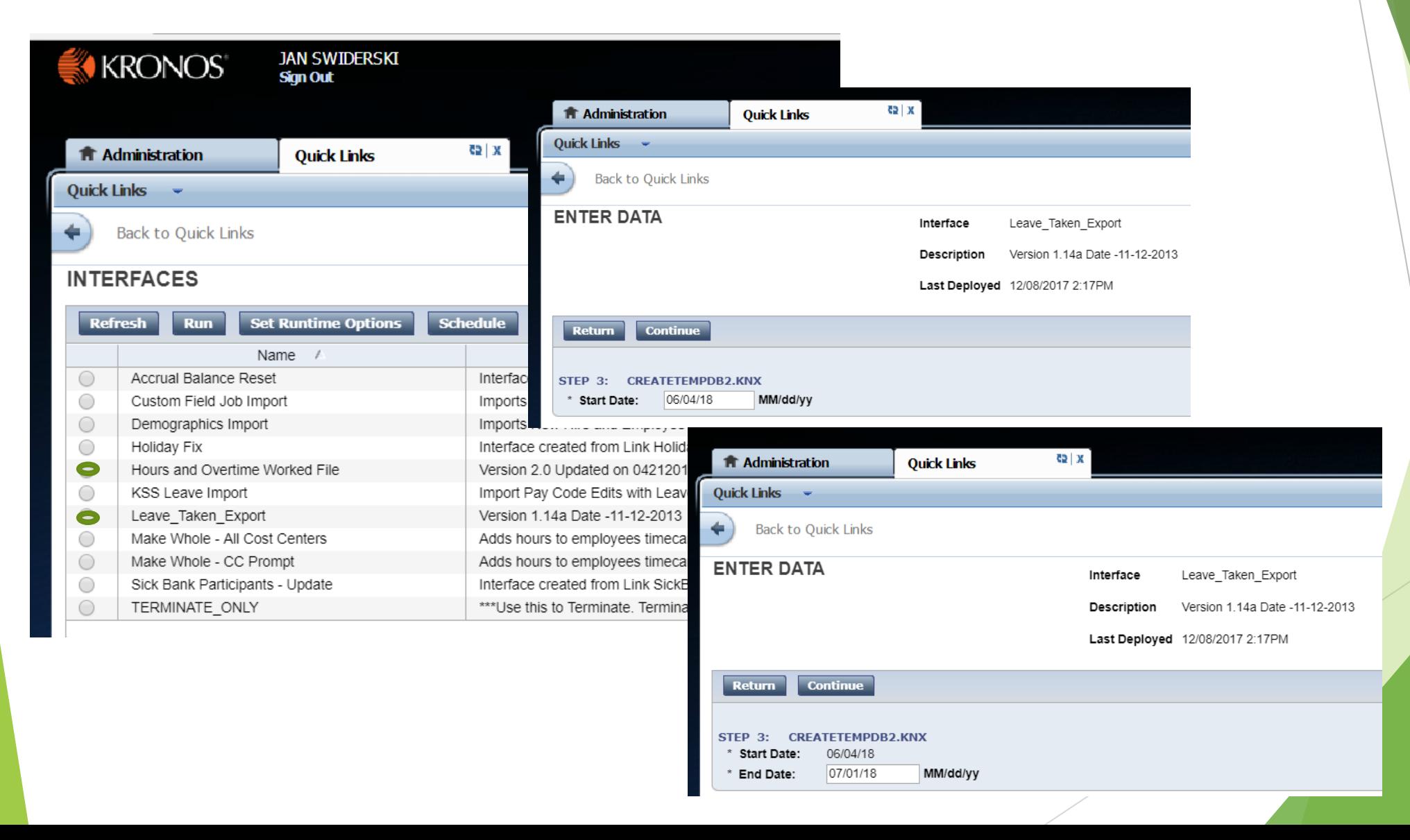

MFPYHRWK june - Notepad

File Edit Format View Help

00000105801AFTR004150+000000+000000+HLY 00000107439BUSA001575+000000+000000+BD 00000107850BSUB005575+000000+000000+HLY 00000129539BD 000550+000000+000000+BD 00000129939BD 000975+000000+000000+BD 00000130239BD 001175+000000+000000+BD 00000130221FT10000250+000000+000000+BD 00000130221FT10000875+000000+000000+BD 00000131150BSUB002650+000000+000000+HLY 00000131239BD 000825+000000+000000+BD 00000131639BD 000125+000000+000000+BD 00000131839BD 000650+000000+000000+BD 00000132110BSUB003800+000000+000000+HLY 00000138010XTRA000500+000000+000000+EXEMPT 00000141239BD 001425+000000+000000+BD 00000144650SUB 001725+000000+000000+HLY 00000158011TUTR000200+000000+000000+EXEMPT 00000158150T1TU005675+000000+000000+HLY 00000159850T1TU005350+000000+000000+HLY 00000161650SUB 001575+000000+000000+HLY 00000163511TUTR000175+000000+000000+EXEMPT 00000168550T1TU002700+000000+000000+HLY 00000169050T1TU000400+000000+000000+HLY 00000169610XTRA003375+000000+000000+FXFMPT 00000169611TUTR000800+000000+000000+EXEMPT 00000174110XTRA000775+000000+000000+EXEMPT 00000175411TUTR000725+000000+000000+EXEMPT 00000177210XTRA001175+000000+000000+EXEMPT 00000178410XTRA000775+000000+000000+EXEMPT 00000178611TUTR000150+000000+000000+EXEMPT 00000180510XTRA001450+000000+000000+EXEMPT 00000186510XTRA000500+000000+000000+EXEMPT 00000188510XTRA002525+000000+000000+EXEMPT 00000188511TUTR000450+000000+000000+EXEMPT 00000199310XTRA002025+000000+000000+EXEMPT 00000200511TUTR000650+000000+000000+EXEMPT

#### MFPYLEAV july - Notepad

File Edit Format View Help 00000107901ELBK201806203 000800+00000000000 0000000 0080 00000107901ELBK201806215 0000000 0080 000800+00000000000 00000107901ELBK201806225 000800+00000000000 0000000 0080 00000110201PSYC201806051 000800+00000000000 0000000 8605 00000110501CNSS201806203 000800+00000000000 0000000 8608 00000110501CNSS20180622P 000800+00000000000 0000000 8608 00000110801SCRT201806113 0020 000800+00000000000 0000000 00000110801SCRT201806123 000800+00000000000 0000000 0020 00000110801SCRT201806133 000800+00000000000 0000000 0020 00000110801SCRT201806143 0000000 0020 000800+00000000000 00000110801SCRT201806153 000800+00000000000 0000000 0020 00000110801SCRT201806183 000800+00000000000 0000000 0020 0020 00000110801SCRT201806193 000800+00000000000 0000000 00000110801SCRT201806203 000800+00000000000 0000000 0020 00000110801SCRT201806213 0000000 0020 000800+00000000000 00000110801SCRT201806223 0000000 0020 000800+00000000000 00000110801SCRT201806253 000800+00000000000 0000000 0020 00000110801SCRT201806263 000800+00000000000 0000000 0020 00000110801SCRT201806273 000800+00000000000 0000000 0020 00000111101RECP20180611P 000800+00000000000 0000000 8601 00000111101RECP20180612P 000800+00000000000 0000000 8601 00000111601CU12201806053 000800+00000000000 0000000 0020 00000111601CU12201806063 000800+00000000000 0000000 0020 00000111601CU12201806113 000800+00000000000 0000000 0020 00000111601CU12201806123 000800+00000000000 0000000 0020 00000111601CU12201806213 0020 000800+00000000000 0000000 00000111601CU12201806223 0000000 0020 000800+00000000000 00000112001PR 20180613P 000800+00000000000 0000000 0045 201806153 0045 00000112001PR 000800+00000000000 0000000 00000112001PR 201806211 0045 000800+00000000000 0000000 00000112001PR 201806261 000800+00000000000 0000000 0045 00000112001PR 201806293 000800+00000000000 0000000 0045 00000112201PR 201806182 000800+00000000000 0000000 0070 00000112201PR 201806193 000800+00000000000 0000000 0070 00000112201PR 201806293 000800+00000000000 0000000 0070 00000113201CU12201806155 000800+00000000000 0000000 0020 0000000 0020 00000113201CU12201806181 001600+00000000000 0020 00000113201CU12201806283 000800+00000000000 0000000 0020 00000113201CU12201806293 000800+00000000000 0000000 8601 00000116601ASST201806253 000800+00000000000 0000000

### Nextgen Interface Process

**Nenu** 

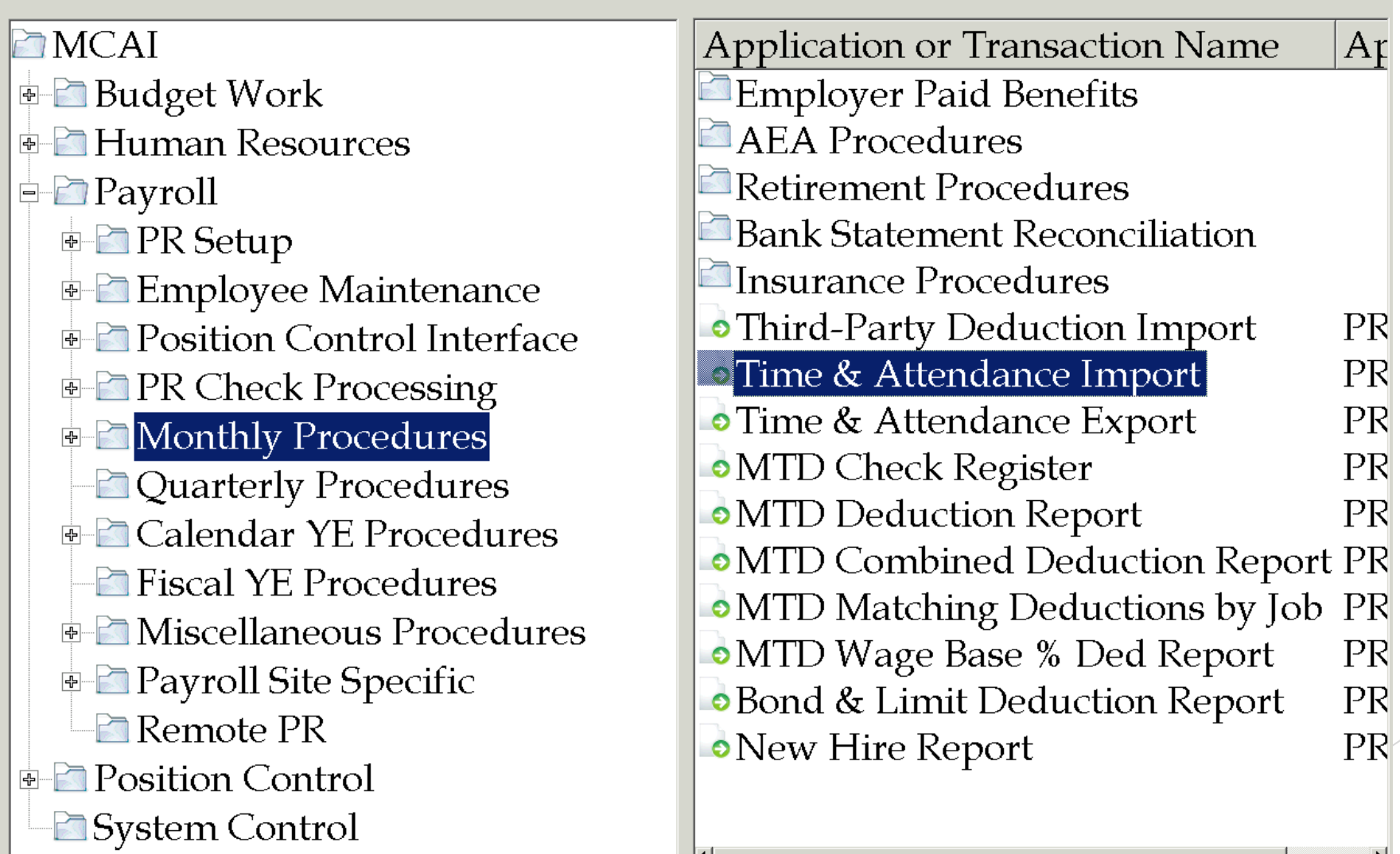

픠

- 10 2

 $A<sub>f</sub>$ 

 $PR$ 

 $PR$ 

 $PR$ 

 $PR$ 

 $PR$ 

 $PR$ 

 $PR$ 

 $PR$ 

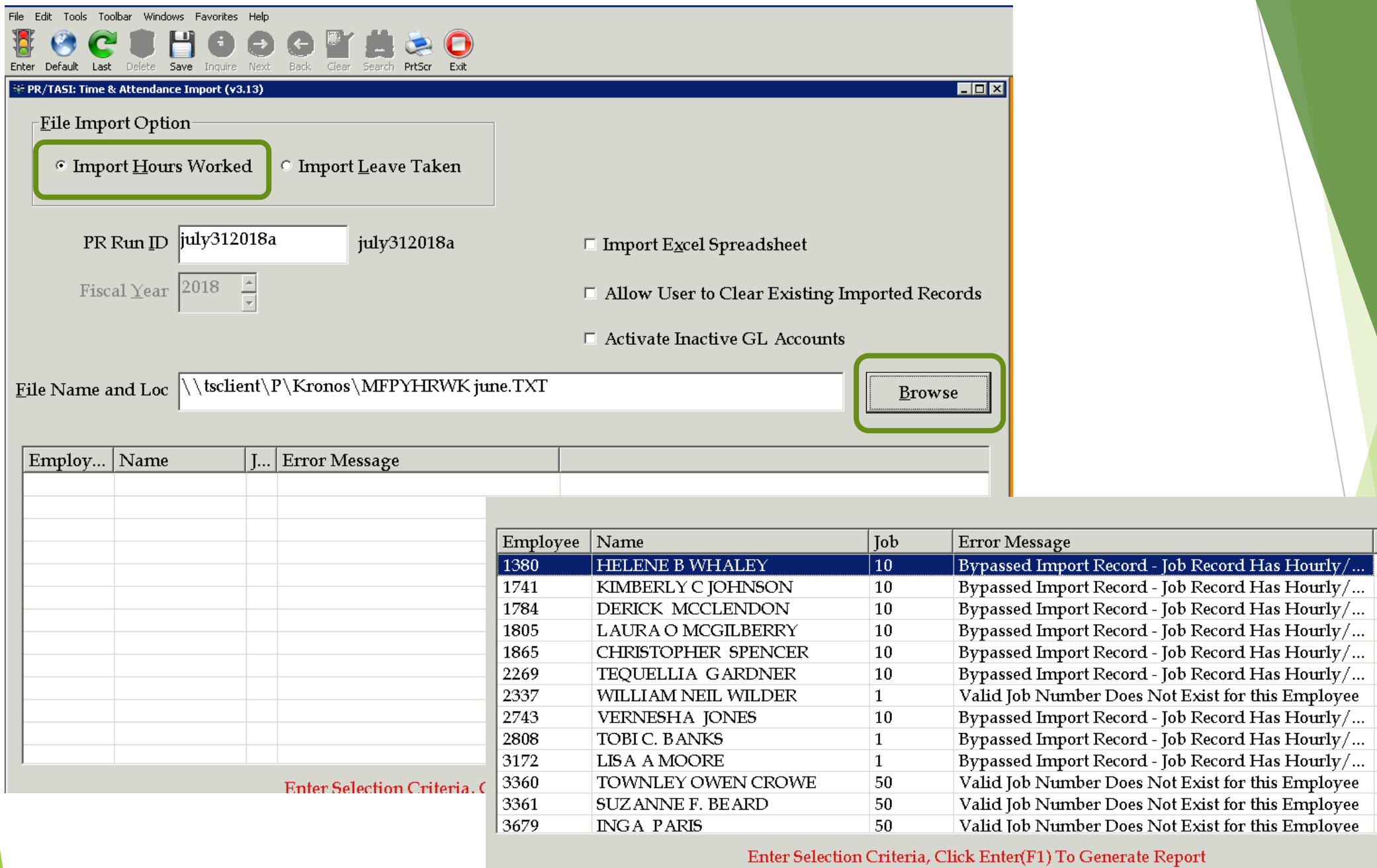

 $\blacktriangle$ 

 $\vert \mathbf{r} \vert$ 

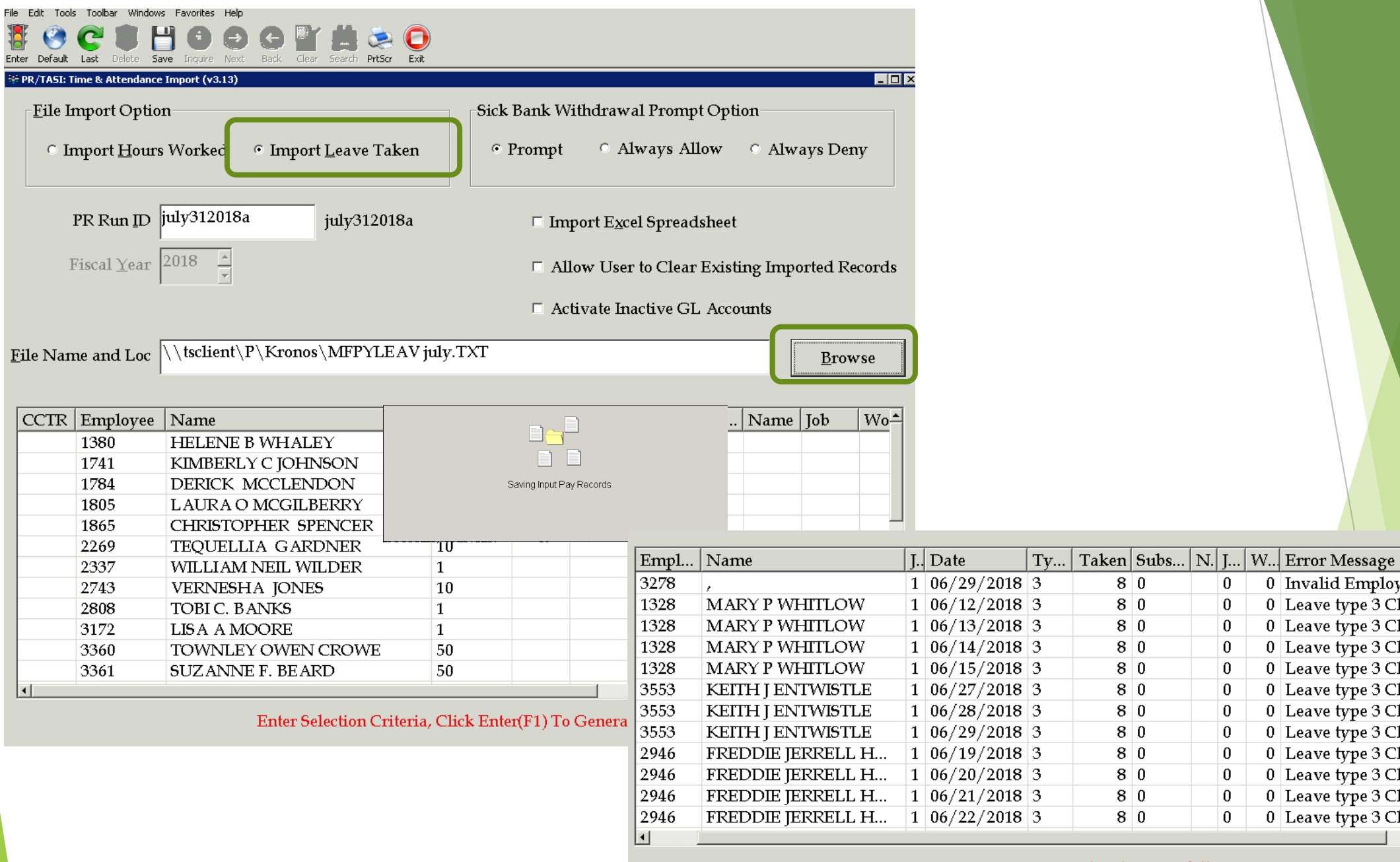

 $\Box$ 

 $Eile$ 

![](_page_10_Picture_83.jpeg)

 $\boxed{0}$ 

 $\overline{0}$ 

 $\boxed{0}$ 

 $\boxed{0}$ 

 $\overline{0}$ 

 $\overline{0}$ 

 $\boxed{0}$ 

 $\overline{0}$ 

 $\overline{0}$ 

 $\overline{0}$ 

 $\overline{\mathbb{E}}$ 

 $\mathbf{r}$ 

0 Invalid Employee Number

0 Leave type 3 Changed to H

0 Leave type 3 Changed to H

0 Leave type 3 Changed to H

0 Leave type 3 Changed to H

0 Leave type 3 Changed to H

0 Leave type 3 Changed to H

0 Leave type 3 Changed to H

0 Leave type 3 Changed to H

0 Leave type 3 Changed to H

### Benefits for utilizing interfaces:

- Efficiency
	- Hours worked file contained close to 500 entries
	- Interface completed in a few minutes
	- ▶ Only 20 records returned as an error

### **Accuracy**

- ▶ Data interfaced is generated from Time and Attendance system
- No risk of manual entry error

# Interfacing Data Using Spreadsheets

- **If using Kelly Services or other sub finder organizations** 
	- Receive weekly data files containing employee absence information
- Additional hours worked; additional pay
	- Populate in Excel for interfacing

\*\*REFER TO THE ATTACHED HARRIS PRESENTATION FOR DETAILED INSTRUCTIONS ON INTERFACING INPUT PAY AND LEAVE TAKEN VIA SPREADSHEETS\*\*